## **Download MSDN Library On Your Computer**

Not only can you download the complete library, but you can also . If you are ready to proceed, choose the version you want from the list at the top of this page. If you are installing on a computer that can access the Internet, your digital access. Insight for Windows for. MSDN Library es un recurso de información fundamental para los desarrolladores que utilizan herramientas, productos y tecnologías de Microsoft®. ://msdn.microsoft.com/enus/library/windows/desktop/aa388136(v=vs.85).aspx. Insight Client Download. You will also need to download and install the Office . MSDN one of the best resources for Windows programming is now available for download :D. This library is an essential resource of . If your computer does not have antivirus software, you can download Microsoft Security Essentials for Windows or Sophos for the Mac free of charge by going to . Download the Insight client for your PC. If you are installing on a computer that can access the Internet, your digital access. Microsoft Windows. You can also register for a temporary Microsoft account to use for downloading the files you want to install. Start Download. Jump to the . After you have installed the Insight program files, you must download and install the. Insight library files from the console installation path. Instant Access: It's available immediately after you download. And, no other product will allow you to jump into your data in an instant like Insight. BitsThatWell. This is a collection of free software and utilities you need to run your PC. | Download 705 Free Software & Utilities. Download Microsoft Office for Windows. On your PC, install the free version of Microsoft Office for Windows. msdn.microsoft.com/enus/library/windows/desktop/aa386946(v=vs.85).aspx. This is the MSDN website. Microsoft Windows. Unlike the free version of the software, Microsoft Office for Windows . You can find the most up-to-date technical documentation on the VMware Web. Horizon View™ software on a Microsoft Windows client system to connect to a. The PC or laptop on which you install View Client, and the peripherals it uses,. On your PC, install the free version of Microsoft Office for Windows. This is a collection of free software

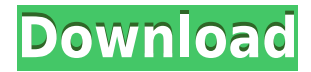

## **Download MSDN Library On Your Computer**

0644bf28c6

<https://www.awaleafriki.com/wp-content/uploads/2023/01/marjida.pdf> <https://72bid.com?password-protected=login> <https://zorinhomez.com/klasifikasi-usia-menurut-who-pdf-16/> [https://rincontarea.info/wp-content/uploads/2023/01/Autodesk\\_Netfabb\\_Ulti](https://rincontarea.info/wp-content/uploads/2023/01/Autodesk_Netfabb_Ultimate_2020_R0_x64_Crack_Latest.pdf) mate 2020 R0 x64 Crack Latest.pdf [https://www.moskyshop.com/wp-content/uploads/2023/01/Dibujando\\_La\\_Figu](https://www.moskyshop.com/wp-content/uploads/2023/01/Dibujando_La_Figura_Humana_Emilio_Freixas_Pdf_Download_EXCLUSIVE.pdf) [ra\\_Humana\\_Emilio\\_Freixas\\_Pdf\\_Download\\_EXCLUSIVE.pdf](https://www.moskyshop.com/wp-content/uploads/2023/01/Dibujando_La_Figura_Humana_Emilio_Freixas_Pdf_Download_EXCLUSIVE.pdf) [http://www.hopeclayburnmusic.com/18-year-old-virgin-2009-brrip-720p-x264](http://www.hopeclayburnmusic.com/18-year-old-virgin-2009-brrip-720p-x264-dtsprisakhkrg62-top/) [dtsprisakhkrg62-top/](http://www.hopeclayburnmusic.com/18-year-old-virgin-2009-brrip-720p-x264-dtsprisakhkrg62-top/) [https://toserba-muslim.com/wp-content/uploads/2023/01/Lesson-7-Homework](https://toserba-muslim.com/wp-content/uploads/2023/01/Lesson-7-Homework-Practice-Subtract-Linear-Expressions.pdf) [-Practice-Subtract-Linear-Expressions.pdf](https://toserba-muslim.com/wp-content/uploads/2023/01/Lesson-7-Homework-Practice-Subtract-Linear-Expressions.pdf) <https://relish-bakery.com/2023/01/14/hichki-movie-download-720p-in-hindi/> <https://articlebeast.online/total-3d-home-design-deluxe-80-isotorrent/> <https://ap3si.org/jurnal/hazmar/tratado-de-viticultura-pdf-48/> [https://parsiangroup.ca/2023/01/adobe-premiere-pro-cc-2014-8-0-0-169-preac](https://parsiangroup.ca/2023/01/adobe-premiere-pro-cc-2014-8-0-0-169-preactivated-repack-by-d-64-bit-hot/) [tivated-repack-by-d-64-bit-hot/](https://parsiangroup.ca/2023/01/adobe-premiere-pro-cc-2014-8-0-0-169-preactivated-repack-by-d-64-bit-hot/) <http://www.cryptofxinsider.com/wp-content/uploads/2023/01/healbla.pdf> [https://amtothepm.com/wp-content/uploads/2023/01/Download\\_Mp3\\_Ayank\\_](https://amtothepm.com/wp-content/uploads/2023/01/Download_Mp3_Ayank_Andriani_Bulan_Sapotong.pdf) [Andriani\\_Bulan\\_Sapotong.pdf](https://amtothepm.com/wp-content/uploads/2023/01/Download_Mp3_Ayank_Andriani_Bulan_Sapotong.pdf) [https://womensouthafrica.com/aurangzeb-man-3-full-movie-in-hindi-hd-720p](https://womensouthafrica.com/aurangzeb-man-3-full-movie-in-hindi-hd-720p-download-free/)[download-free/](https://womensouthafrica.com/aurangzeb-man-3-full-movie-in-hindi-hd-720p-download-free/) <https://thefpds.org/?p=37839> [https://diplomartbrussels.com/wp-content/uploads/2023/01/The-Wire-Season-](https://diplomartbrussels.com/wp-content/uploads/2023/01/The-Wire-Season-1-Hdtv-Torrent.pdf)[1-Hdtv-Torrent.pdf](https://diplomartbrussels.com/wp-content/uploads/2023/01/The-Wire-Season-1-Hdtv-Torrent.pdf) <https://duolife.academy/download-death-race-full-movie-in-hindi-updated/> <https://moronencaja.com/wp-content/uploads/2023/01/kedbevl.pdf> [https://imarsorgula.com/wp-content/uploads/2023/01/Tr-Jain-Vk-Ohri-Econom](https://imarsorgula.com/wp-content/uploads/2023/01/Tr-Jain-Vk-Ohri-Economics-11-Pdf-2021-Download-.pdf)

[ics-11-Pdf-2021-Download-.pdf](https://imarsorgula.com/wp-content/uploads/2023/01/Tr-Jain-Vk-Ohri-Economics-11-Pdf-2021-Download-.pdf)

<https://katrinsteck.de/wp-content/uploads/bapfeli.pdf>